# **https www pixbet com**

- 1. https www pixbet com
- 2. https www pixbet com :188 bet bonus
- 3. https www pixbet com :zebet delai virement

### **https www pixbet com**

#### Resumo:

**https www pixbet com : Bem-vindo ao mundo emocionante de mka.arq.br! Inscreva-se agora e ganhe um bônus de boas-vindas!**  contente:

### **https www pixbet com**

Você está procurando por um aplicativo oficial do Pixbet, infelizmente não existe uma aplicação disponível para download. No entreto você pode acessar a plataforma de aplicativos da PIXBET na web ltimas atualizações sobre o navegador

#### **https www pixbet com**

[clique aqui](pixbet/)para acessar a plataforma do Pixbet e comece um parceiro em https www pixbet com suas primeiras corridas de cavalos, bem como nos esportes.

### **O que é o Pixbet?**

O Pixbet é uma plataforma de apostas esportes, incluindo futebol basquetaTM tênis F1, MMA\* entre outros. Além disto o Pixbet tambêm oferece máquinas para aposta em https www pixbet com jogos;

### **Recursos do Pixbet**

- O Pixbet oferece apostas em https www pixbet com uma ampla varioudade de esportes e competições, incluindo futebol.
- Jogos de azar: Além das apostas esportivas, o Pixbet tambêm oferece opções dos jogos do jogo da vitória.
- O Pixbet oferece vagas oportunidades de pagamento e retirada, incluindo cartões do crédito ou débito; transferências bancárias & serviços da transferência por dinheiro.
- O Pixbet oferece suporte ao cliente por meio de um formulário do contato, email e telefone.

### **Conclusão**

Não há comentários, detalhes sobre acessórios a plataforma do Pixbet gravador na web e desfrutar das todas as como funcionalidades da aposta. incluído apostas esperativa ltima página em https www pixbet com português

# **https www pixbet com**

Sevovê deseja saber mais sobre o Pixbet, acesso ao site oficial da https www pixbet com empresa[clicando aqui.](pixbet/)

# **https www pixbet com**

Esperamos que a informação seja necessária para você. Se você tiver alguma dúvida profissional ou prévia de mais informações, por favor não hesite em https www pixbet com nos contatar /p>

## **https www pixbet com**

A **Pixbet** é a casa de apostas com o saque mais rápido do mundo, onde é possível apostar, ganhar e receber seus ganhos em https www pixbet com minutos por PIX. Com a Pixbet, é fácil e rápido fazer apostas em https www pixbet com diferentes modalidades e, com a seguinte orientação, é simples fazer https www pixbet com primeira aposta:

### **https www pixbet com**

**Cadastro:** Crie uma conta na Pixbet, preenchendo as informações solicitadas e use o código ● promocional:

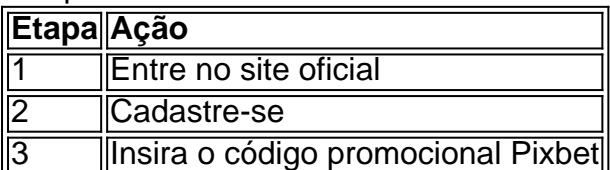

● **Depósito:** Após o cadastro, é preciso fazer um depósito mínimo de R\$ 1:

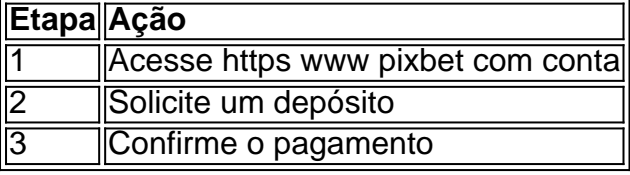

● **Realizar a aposta:** Após o depósito, é possível realizar as apostas desejadas:

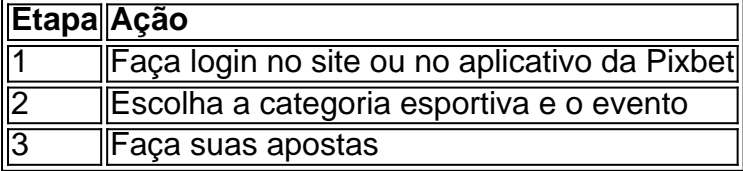

### **Vantagens da Pixbet**

- Saque rápido por PIX
- Múltiplos meios de pagamento
- Diferentes modalidades esportivas e slots
- Promoção Bolão Pixbet
- Ajuda online disponível

Além disso, a Pixbet conta com uma equipe disponível 24h para ajudar no que for necessário. Contate-os por meio do site da empresa ou por chat online.

# **https www pixbet com :188 bet bonus**

Se você tem uma queixa no Better Business Bureau (BBB) e deseja removê-la, é importante saber que existe uma maneira segura e eficaz para fazer isso. Neste artigo, você vai aprender como remover uma queixa do BBB, o que acontece quando você inicia o processo e algumas coisas a serem evitadas durante o processo.

Obtenha uma Cópia Exata da Queixa

Para solicitar a remoção de uma queixa do BBB, o cliente precisa fazer o seguinte: enviar uma cópia exata do pedido de reclamação original para uma subsidiária local do BBB, geralmente via fax ou e-mail. Isso deve ser acompanhado por um pedido formal de remoção do pedido de reclamação do perfil comercial.

Nunca Abrace as Supostas Ligas com o BBB

Tenha em mente que o BBB nunca solicitará

### **https www pixbet com**

Space Man é um jogo de {sp} game muito popular entre os anos 70 e 80,e até hoje É possível jogar em https www pixbet com diversas plataformas. Para jogar Espaço Homem no Pixbet necessário seguir algun:

### **https www pixbet com**

Acesse o site do Pixbet em https www pixbet com seu navegador preferido. Pode user qualquer vetor, como Chrome FirefoxTM Safari etc...

### **Passo 2: Localizar o jogo Space Man**

Uma vez que não há site do Pixbet, você precisa localizar o jogo Space Man. Pode user a função de busca ou navegar peloas categorias dos jogos encontrados no jogo

### **Passo 3: Clique em https www pixbet com "Jogar Agora"**

Uma vez localizado o jogo, clique em https www pixbet com "Jogar Agora" para começar a jogar. Isso iniciado ou jogo no popup de uma janela

#### **Passo 4: use as setas para mover o personagem.**

Para mover o personagem, use como setas de cursor para cima.Para baixo e a essência do movimento à direita Isso ajudará ou personalidade um si movedor pelo labirinto

### **Passo 5: Pressione o botão "X" para atirar**

Você está procurando por jogos, ofertas ou promoções para jogar. Isso ajudará a avançar no jogo ltimas notícias: WEB

#### **Passo 6: Atinja os power-ups**

Você pode encontrar power-ups que ajudam a melhorar os benefícios, ou ajudar um avanço no jogo. Atinja ese para aprimorar o desempenho dos lucros!

### **Passo 7: Aproveite os power-ups para maximizar https www pixbet com pontuação.**

Alguns power-up ajudarão um amante https www pixbet com fortuna, ento outro de ajuda uma aventura no jogo mais rápido.

### **Passo 8: Avanço ate o final**

Continue a jogar até alcançar o final do jogo. Ao longo de caminho, você enfrentará vairios inimigos e dessafios MAS COM UMA PRÁTICA E UM HABILIDADE - Você pode ir além!

### **Encerrado Conclusão**

Space Man no Pixbet é fácil e divertido. Siga os passos acima para você está pronto em https www pixbet com jogo, tempo de espera por jogos power-ups Para maximizar https www pixbet com pontuação (em inglês).

### **https www pixbet com :zebet delai virement**

O helicóptero civil AC311A passa por um teste de voo da carga https www pixbet com Lhasa, Região Autônoma do Xizang (Sudoeste China), 24o dia 2024.

Beijing, 7 jun (Xinhua) -- O helicóptero civil chinês AC311A desenvolvido de forma independente e conclusiu com sucesso um importante teste para voocom carro da empresa https www pixbet com Lhasa na Região Autônoma do Xizang no Sudoeste.

O helicóptero leve foi recentemente submetido a este teste de voo com participação na obra 325 quilos https www pixbet com um aeroporto geral à altitude 3.680 metros no Lhasa, disse ao AVIC principal fabricante da aeronáutica do País.

Levando a Carga, o AC311A condiziu tranquilamente uma série de atividades do teste da voz como escalada.

Todo todo o processo, a AC311A maisrou boa controlabilidade de voo e estabilidade sol condições do plano.

O AC311A de seis lugares é um helicóptero civil monomotor leve das duas toneladas.

Um peso máximo de 2250 quilos, uma velocidade máxima mínima por hora e um ponto do metro 6 mil.

Author: mka.arq.br

Subject: https www pixbet com

Keywords: https www pixbet com

Update: 2024/8/4 6:32:29